## **Photoshop 2021 (Version 22.4.3) Activation Code With Keygen With License Key {{ lAtest versIon }} 2023**

Installing Adobe Photoshop and then cracking it is easy and simple. The first step is to download and install the Adobe Photoshop software on your computer. Then, you need to locate the installation.exe file and run it. Once the installation is complete, you need to locate the patch file and copy it to your computer. The patch file is usually available online, and it is used to unlock the full version of the software. Once the patch file is copied, you need to run it and follow the instructions on the screen. Once the patching process is complete, you'll have a fully functional version of Adobe Photoshop on your computer. To make sure that the software is running properly, you should check the version number to ensure that the crack was successful. And that's it - you have now successfully installed and cracked Adobe Photoshop!

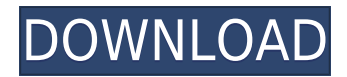

Because the quality is the same, what matters is what you can do with it, and that is still a lot. Once again, you need to find a way to work in Photoshop. There are a good number of tutorials on YouTube, but what I really like about the iPad version of Photoshop is that you can set up a grid, and align your image over the grid, and then organically find the tools that you want to use. Even so, I believe that Photoshop is probably less suited to artistic pursuits that Traditional Graphics software like Adobe Illustrator. The first thing to talk about is the new, in-app sharing feature. Although the Shares functionality is similar to Google Drive, I'd describe it as a more collaborative version of Dropbox. You can access the same profile anywhere you want, and share files, either publicly or (what I would consider) privately, without any hassle. You can even archive files within Lightroom and move them to cloud storage via Lightroom Cloud . In fact, we could say that the new feature is quite parfait as it makes using Lightroom simple, even though it is an in-app application. I can see no reason why you wouldn't want to share images you're looking at through the app. Let's also talk about the new Develop module. I must say that this was the most controversial module from Lightroom to Pixelmator, especially due to the need to force people to upgrade from a previous version of Lightroom in order to use the Develop module. In reality, it's just a continuation of Lightroom 4's Color Workflow. One can now adjust the highlights and shadows, levels, curves, and curves, which was not there in Lightroom 4. Pixelmator's Find and Replace functionality is also much improved. Adobe's offering was nowhere near as refined or useful, and paid customers felt that the paid version was of lesser quality than the free one. So, while the updated unit is a Continuation of 4, it also has made some strides forward, including in the very important areas of colorizing and filtering.

## **Download free Photoshop 2021 (Version 22.4.3)Keygen Full Version With Key [32|64bit] {{ last releAse }} 2022**

So how will Photoshop work in the browser?Send photos and videos that you've edited with Photoshop to your computer or phone. Then, on your computer, open Photoshop and import your images into the program. Once you have your images you're ready to view or edit, simply open the page on your phone or any Chromebook or Chromecast (... except for Windows computers) and you can edit directly. For more detail, visit this blog post While Photoshop may seem like an obvious choice for use on the web, those wishing to create a desktop viewer or power user may be put off by the steeper learning curve and greater need for customization. With that in mind, our friends over at Photoshop.com have created a Dual Boot Desktop Browser Photoshop in which Photoshop isn't all there is to it.As you might expect, the browser and desktop versions of Photoshop offer different experiences. We have a short comparison of the main differences below: Desktop Photoshop's real strength isn't the file format it is built for. It is first and foremost a graphics design tool. Usually you will open Photoshop, create some test images and experiment with the various tools and settings available to you. Even so, with the right configuration, the layout and design CSS can be applied to elements like Bézier curves, rounded corners, gradients, drop shadows, and much more. If you use a Sonic product, simply attach an external DAC to the USB port on the Sound Card and connect the ancillary equipment. If you use a Windows Computer, make sure you are using a Sound card with USB capability. Such as the Turtle Beach USB Sound Card or Sound Blaster X-Fi Extreme. The USB cable that came with your Sound Card will typically suffice but if you have to use an external USB sound card, then here are a few links to purchase one. e3d0a04c9c

## **Download free Photoshop 2021 (Version 22.4.3)With Product Key With License Code x32/64 2022**

eZ Design Suite is a feature rich software package that streamlines our web design workflow with an intuitive interface that easily adapts to every designer's workflow. It offers features that save you time and create more beautiful designs! If you're a full-time designer, or a hobbyist that uses their smartphone to style their Instagram photos, start your design process with Sketch that has everything you need to create beautiful designs. Plus, save your designs to CSS, HTML, and SVG. Sometimes you simply want to edit your photo of a really interesting person's eye color. It can be hard to do, and you almost always end up with something bizarre. To do this, you want to select the person's eyes and an area of skin around them. You can then make color changes to focus on that skin area and press your return key. This selection will export back to the photo. Next, add a layer mask and paint at the bottom of the selection over the area around the person's eyes. You can add shadows and enhance the wrinkles. Over time bad photos are bound to accumulate. It might be difficult to remove unwanted items from your images. In this Photoshop tutorial, you'll learn how to create a Photoshop effect in minutes. The free version of Photoshop CC 2018 includes a limited selection of features, and comes with three premium editions: Photoshop CC, Photoshop CC with the Essentials Upgrade and Photoshop CC with the Performance Plus Upgrade, which give more workflow enhancements.

photoshop portable cs4 download gratis photoshop pc download gratis photoshop portable download gratis portugues photoshop para download gratis photoshop portugues download gratis download adobe photoshop portable gratis photoshop download portable gratis photoshop download pc gratis photoshop download para pc gratis photoshop for mac download gratis

This software has been developed by **Tencent Qihoo 360 Technology** in 2012, a company that gained substantial attention and popularity as 'Tencent'. It is one of the most comprehensive image editing software in the market available in many different operating systems. It has a lot of filters and tools for doing different editing tasks. This tool selects the areas of the photo that you want to change or remove. It is among the best Photoshop brushes which provides thousands of easy to use presets. Users can create more powerful brushes by customizing them. You can now create amazing photos by refining the Adobe Photoshop photo editing. There are a lot of new editing options and creative modes to improve editing process. This gives a new level of freedom and allows you to control the balance of the image. Use this technology to make your photo or video look really great. You can also use the layers to arrange items on top of the photo with objects and elements. This feature also assists you with fashion-oriented editing as well as color correction options. This tool enables you to fix terms problems with the unwanted parts of an image and also improve the overall look of the photo. Adobe Photoshop is the most widespread software for image editing and creation, multimedia, and graphic designing. For two decades, it has been used for almost every field, thanks to its super-features and many added-on features. The Adobe Photoshop is the most common tool for designing, editing, and exporting images in a professional-quality way. It is the choice for graphic designing in small organizations and large organizations. It enables you to perform most common graphic designing works and this reason, the demand increases in this tool.

In the beginning, the Adobe Photoshop had no feature to correct the white balance of photographs. This means that the colors will tend to be cooler than the real colors in nature. This problem could be corrected with the use of the in-built Photoshop's fill light feature. Additionally, the photograph could capture the ambient white balance with the Lighting Effects found in the Camera Raw interface. However, the ambient white balance feature can be used only when the user is taking a photo. This was corrected with the introduction of the Photoshop's Channel Mixer, a discrete tool for balancing and adjusting the color of the image's monochromatic channels. This tool is part of the Channels palette, which includes Gradients, Tonal Mapping, Soft Light, and Soft Panels. The Retouch of Adobe's Photoshop was introduced in the first version in 1997 when the company had only adopted the

software. The feature was subsequently included as part of the Photoshop Elements, the best-selling version of Photoshop. The hallmark Retouching of the Adobe Photoshop has been to use the Clarity feature exclusively for image retouching in Photoshop. The Adobe Photoshop also allows you to change the contrast, brightness, and tint of an image through the Levels tool. The Retouch feature in the Adobe Photoshop allows to edit, adjust, and correct the objects in the photo using the tools which include Eraser, Spot Healing, Spot Healing, Refine Edge, Shadow/Highlight Fix, and Duplicate Image. The addition of the Paths feature allows users to paint mask over the image in the Adobe Photoshop.

<https://soundcloud.com/quikilpare1972/the-klub-17-74-direct-download> <https://soundcloud.com/amconpafe1975/ecut-corel-draw-download-crack> <https://soundcloud.com/nileagoomratt1973/leslie-sansone-4-mile-power-walk-torrent-free-71> <https://soundcloud.com/kolokadehefl/dmelect-2012-descargar-57> <https://soundcloud.com/ltifanorita/trutops-torrents> <https://soundcloud.com/tsinsidvieva1976/shape-collage-pro-31-license-key-crack> <https://soundcloud.com/ewuinjaklj/wren-and-martin-english-grammar-solution-pdf-free-83> <https://soundcloud.com/andreyqhm/zebra-designer-pro-v2-download-keygen> <https://soundcloud.com/scapadoxwes1979/solucionario-de-fisica-fundamental-1-uno-michel-valero> <https://soundcloud.com/malyjquevys/baixar-master-print-30-para-windows-7> <https://soundcloud.com/grgusevrq/matlab-65-download-pc> [https://soundcloud.com/drywgunorla1970/the-king-of-fighters-memorial-special-edition-2012-downlo](https://soundcloud.com/drywgunorla1970/the-king-of-fighters-memorial-special-edition-2012-download-link-2) [ad-link-2](https://soundcloud.com/drywgunorla1970/the-king-of-fighters-memorial-special-edition-2012-download-link-2)

<https://soundcloud.com/mierauforwind1978/english-for-doctors-by-maria-gyorffy-mp3>

Adobe has announced the arrival of new features in Adobe Illustrator CC 2021. These upcoming updates are designed to bring creativity to new heights, enhance personal and team collaboration, and let you build more beautifully. Photoshop CC 2021 is windowed, but some of the new features it introduces are still reasonably usable in the new windowing environment. As the name suggests, the highlight of the new release is the upcoming Photoshop variant for mobile. Apple is expected to announce the new iPad Pro in late fall or early next year, and Adobe is gearing up to implement features like the new emulations to make a version of Photoshop on the iPad a compelling proposition. At the Apple event on September 10, 2021, Adobe will also announce a new version of its lettering and illustration tool illustratora, and preview new features like auto beautification and creating truly any-shape portrait-style images. Adobe Photoshop CC 2021 is windowed, but some of the new features it introduces are still reasonably usable in the new windowing environment. As the name suggests, the highlight of the new release is the upcoming Photoshop variant for mobile. **Adobe Photoshop – More Sensitive and Reflective**

Admeath happens to be the best application for many market segments and platform. It is completely customizable through Interop and in fact, it is a more robust scripting setting and has good graphics and Designers are able to use it to clean up the design process and make sure that the design is not cluttered.

<https://pozitivdesign.hu/wp-content/uploads/2023/01/saphlat.pdf>

[https://thefpds.org/wp-content/uploads/2023/01/Adobe-Photoshop-2020-Download-free-Serial-Numbe](https://thefpds.org/wp-content/uploads/2023/01/Adobe-Photoshop-2020-Download-free-Serial-Number-Full-Torrent-Free-License-Key-x3264-2022.pdf) [r-Full-Torrent-Free-License-Key-x3264-2022.pdf](https://thefpds.org/wp-content/uploads/2023/01/Adobe-Photoshop-2020-Download-free-Serial-Number-Full-Torrent-Free-License-Key-x3264-2022.pdf)

[http://sandrazimmermann.de/2023/01/02/download-free-photoshop-2022-version-23-2-patch-with-ser](http://sandrazimmermann.de/2023/01/02/download-free-photoshop-2022-version-23-2-patch-with-serial-key-latest-version-2023/) [ial-key-latest-version-2023/](http://sandrazimmermann.de/2023/01/02/download-free-photoshop-2022-version-23-2-patch-with-serial-key-latest-version-2023/)

[https://knoxvilledirtdigest.com/wp-content/uploads/2023/01/Download-free-Adobe-Photoshop-2021-V](https://knoxvilledirtdigest.com/wp-content/uploads/2023/01/Download-free-Adobe-Photoshop-2021-Version-2210-Hacked-For-Mac-and-Windows-x3264-2023.pdf) [ersion-2210-Hacked-For-Mac-and-Windows-x3264-2023.pdf](https://knoxvilledirtdigest.com/wp-content/uploads/2023/01/Download-free-Adobe-Photoshop-2021-Version-2210-Hacked-For-Mac-and-Windows-x3264-2023.pdf)

[https://society92101.com/wp-content/uploads/2023/01/Photoshop\\_Cs5\\_Free\\_Download\\_Installer\\_INS](https://society92101.com/wp-content/uploads/2023/01/Photoshop_Cs5_Free_Download_Installer_INSTALL.pdf) [TALL.pdf](https://society92101.com/wp-content/uploads/2023/01/Photoshop_Cs5_Free_Download_Installer_INSTALL.pdf)

[https://endlessorchard.com/photoshop-2022-version-23-2-download-free-with-key-full-version-64-bits-](https://endlessorchard.com/photoshop-2022-version-23-2-download-free-with-key-full-version-64-bits-update-2023/)

[update-2023/](https://endlessorchard.com/photoshop-2022-version-23-2-download-free-with-key-full-version-64-bits-update-2023/)

[https://fedeperezmanetti.com/wp-content/uploads/2023/01/Free\\_Download\\_Adobe\\_Photoshop\\_Free\\_](https://fedeperezmanetti.com/wp-content/uploads/2023/01/Free_Download_Adobe_Photoshop_Free_EXCLUSIVE.pdf) [EXCLUSIVE.pdf](https://fedeperezmanetti.com/wp-content/uploads/2023/01/Free_Download_Adobe_Photoshop_Free_EXCLUSIVE.pdf) <https://maltymart.com/advert/adobe-photoshop-free-download-for-windows-10-2021-best/> <https://merryquant.com/download-photoshop-2021-version-22-2-full-product-key-for-pc-latest-2022/> [https://www.buriramguru.com/wp-content/uploads/2023/01/Adobe-Photoshop-2022-Version-2301-Do](https://www.buriramguru.com/wp-content/uploads/2023/01/Adobe-Photoshop-2022-Version-2301-Download-LifeTime-Activation-Code-Activation-x3264-2022.pdf) [wnload-LifeTime-Activation-Code-Activation-x3264-2022.pdf](https://www.buriramguru.com/wp-content/uploads/2023/01/Adobe-Photoshop-2022-Version-2301-Download-LifeTime-Activation-Code-Activation-x3264-2022.pdf) <https://www.wangfuchao.com/wp-content/uploads/2023/01/olwijara.pdf> <https://news.mtkenya.co.ke/advert/photoshop-2022-version-23-0-2-crack-x64-lifetime-patch-2022/> <https://elfindonesia.com/2023/01/adobe-photoshop-cc-2015-crack-amtlib-dll-64-bit-download-link/> <https://gotweapons.com/advert/download-adobe-photoshop-2022-with-license-key-keygen-2022/> <http://certifiedvirtualassistants.com/download-adobe-photoshop-version-7-0-free-upd/> <https://rednails.store/adobe-photoshop-cs-15-free-download-full-version-link/> <https://www.wangfuchao.com/wp-content/uploads/2023/01/nanokal.pdf> <https://toserba-muslim.com/wp-content/uploads/2023/01/gonjarl.pdf> <http://www.jbdsnet.com/photoshop-cs5-ebook-free-download-pdf-better/> <http://www.cpakamal.com/photoshop-cs3-free-download-crack-full-version-exclusive/> <https://www.scoutgambia.org/download-adobe-photoshop-free-student-link/> <https://gwttechnologies.com/download-adobe-photoshop-exe-windows-7-new/> <https://tcv-jh.cz/advert/download-photoshop-cc-with-key-latest-release-2022/> <https://jgbrospaint.com/2023/01/02/adobe-photoshop-cc-download-free-torrent-win/> <http://8848pictures.com/?p=21519> [https://jacksonmoe.com/2023/01/02/adobe-photoshop-2022-version-23-1-1-download-free-full-product](https://jacksonmoe.com/2023/01/02/adobe-photoshop-2022-version-23-1-1-download-free-full-product-key-with-full-keygen-x64-latest-2023/) [-key-with-full-keygen-x64-latest-2023/](https://jacksonmoe.com/2023/01/02/adobe-photoshop-2022-version-23-1-1-download-free-full-product-key-with-full-keygen-x64-latest-2023/) [https://drogueriasaeta.com/wp-content/uploads/2023/01/Download-free-Photoshop-CS4-Keygen-Full-](https://drogueriasaeta.com/wp-content/uploads/2023/01/Download-free-Photoshop-CS4-Keygen-Full-Version-Keygen-MacWin-2023.pdf)[Version-Keygen-MacWin-2023.pdf](https://drogueriasaeta.com/wp-content/uploads/2023/01/Download-free-Photoshop-CS4-Keygen-Full-Version-Keygen-MacWin-2023.pdf) <https://jakharris.africa/2023/01/02/photoshop-ko-kaise-download-kare-portable/> <http://hotelthequeen.it/?p=131207> [https://hamrokhotang.com/advert/photoshop-cc-2015-version-16-activation-code-with-product-key-20](https://hamrokhotang.com/advert/photoshop-cc-2015-version-16-activation-code-with-product-key-2022/) [22/](https://hamrokhotang.com/advert/photoshop-cc-2015-version-16-activation-code-with-product-key-2022/) <https://jgbrospaint.com/wp-content/uploads/2023/01/versav.pdf> <http://freecreditcodes.com/wp-content/uploads/2023/01/halgioc.pdf> <https://holytrinitybridgeport.org/advert/photoshop-cc-trial-download-high-quality/> <https://kitarafc.com/photoshop-download-for-pc-zip-file-new/> <http://leasevoordeel.be/wp-content/uploads/2023/01/benytea.pdf> [https://ighaziabad.com/wp-content/uploads/2023/01/Photoshop-2022-Version-2341-Download-free-Lif](https://ighaziabad.com/wp-content/uploads/2023/01/Photoshop-2022-Version-2341-Download-free-LifeTime-Activation-Code-For-PC-64-Bits-Latest.pdf) [eTime-Activation-Code-For-PC-64-Bits-Latest.pdf](https://ighaziabad.com/wp-content/uploads/2023/01/Photoshop-2022-Version-2341-Download-free-LifeTime-Activation-Code-For-PC-64-Bits-Latest.pdf) [https://www.faceauxdragons.com/advert/photoshop-cc-2018-version-19-download-free-activator-pc-w](https://www.faceauxdragons.com/advert/photoshop-cc-2018-version-19-download-free-activator-pc-windows-x64-lifetime-patch-2023/) [indows-x64-lifetime-patch-2023/](https://www.faceauxdragons.com/advert/photoshop-cc-2018-version-19-download-free-activator-pc-windows-x64-lifetime-patch-2023/) <https://superstitionsar.org/adobe-photoshop-cs6-apk-download-for-pc-best/> [http://capabiliaexpertshub.com/wp-content/uploads/2023/01/Download-free-Photoshop-2021-version-](http://capabiliaexpertshub.com/wp-content/uploads/2023/01/Download-free-Photoshop-2021-version-22-Registration-Code-Keygen-For-LifeTime-WIN-MAC-202.pdf)[22-Registration-Code-Keygen-For-LifeTime-WIN-MAC-202.pdf](http://capabiliaexpertshub.com/wp-content/uploads/2023/01/Download-free-Photoshop-2021-version-22-Registration-Code-Keygen-For-LifeTime-WIN-MAC-202.pdf) <https://lormedia.ir/wp-content/uploads/2023/01/Oudere-Versie-Photoshop-Downloaden-BETTER.pdf>

With a range of new features, such as Camera Raw file support, the 10.2 update lets users simultaneously open RAW files and display the image as an Adobe Camera Raw document. In addition, it's easier to find and create corrections for RAW images. The update also introduces a new direct-to-web workflow for Photoshop and delivers support for using Adobe's InDesign and Illustrator layouts in Photoshop Document and Package. Lastly, a new Sharing panel should allow easier collaboration, offering a link to the social network, the ability to download the link for a web URL or convert it to a link. Updates to Photoshop have also been made that open non-native RAW files, include the ability to use the HEIF image format and improve its integration. When saving a file, the update to VR will be used when possible, to give designers even more photo editing options, including more precise

artistic controls, a faster workflow and the ability to run Photoshop scriptable actions. With that, the.psd files are saved in a new Encapsulated PostScript (EPS) format in the latest release. With the latest version in October, Photoshop CC included minor updates to the UI, features, and tools of the software. The biggest update was the introduction of 4K resolution support, improved image quality and ACR's well-known raw sensor profiles. Cloudbased workflow improvements, such as native integration of Lightroom catalogs, has also been made. Another notable change is the update to the Content-Aware features, known as Smart Filter. This is a shift from the previous effect. It now uses Smart Correction to correct red-eye. High Pass Blur can also be used to sharpen images or remove digital artifacts like sensor noise. Lastly, the update includes an option to choose the order in which the effects are applied.